Allegato 14

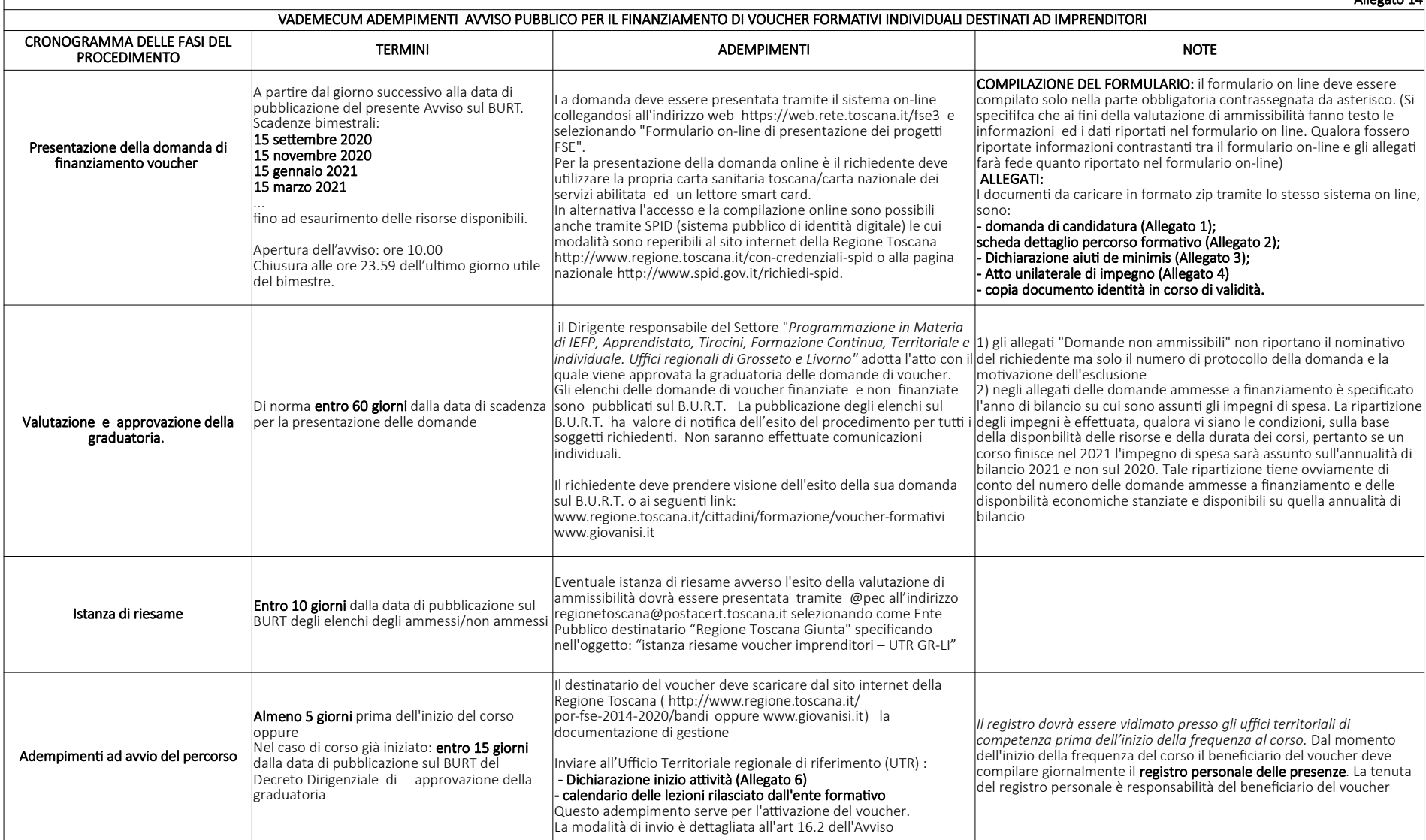

 $\Gamma$ 

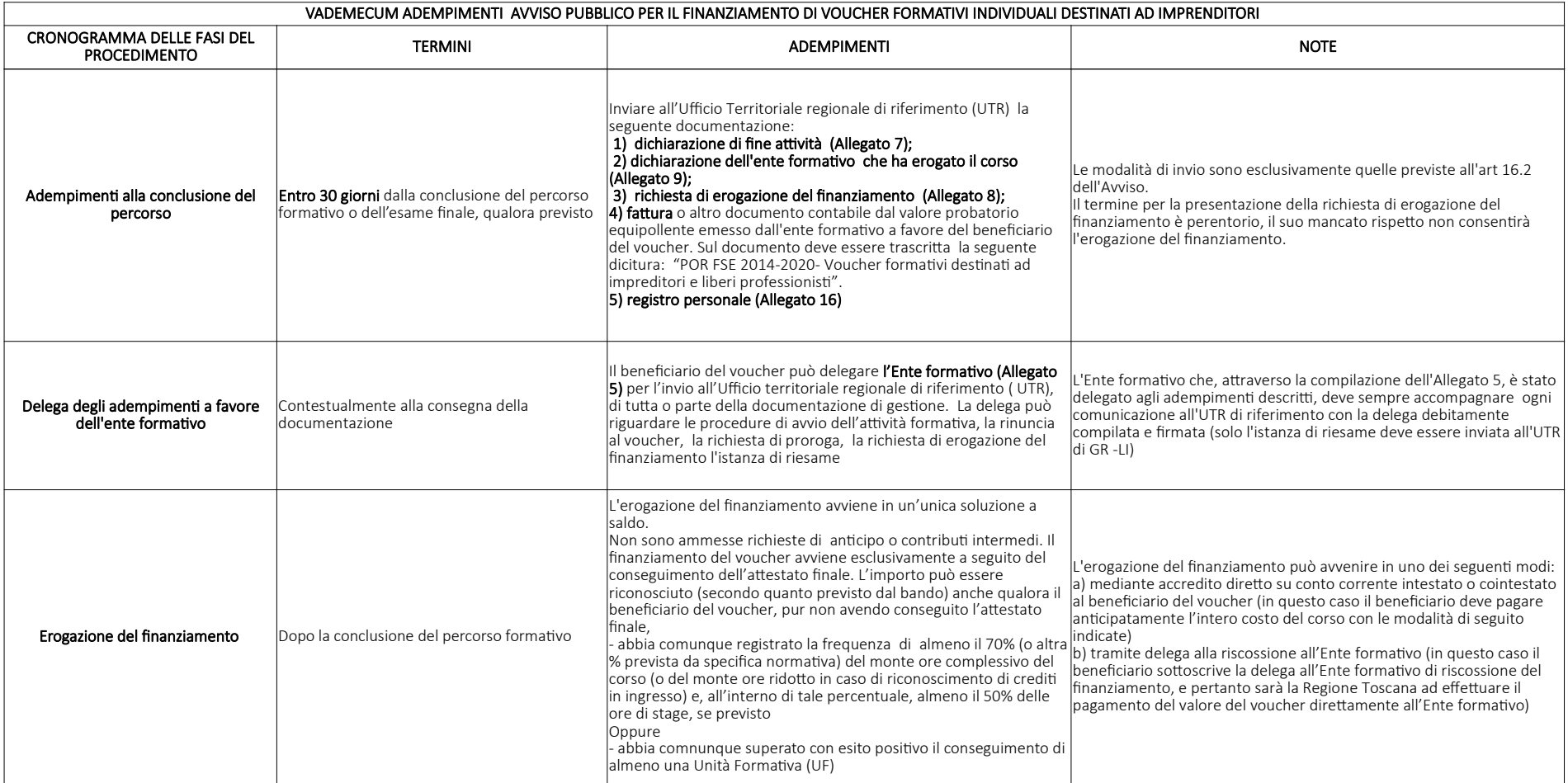

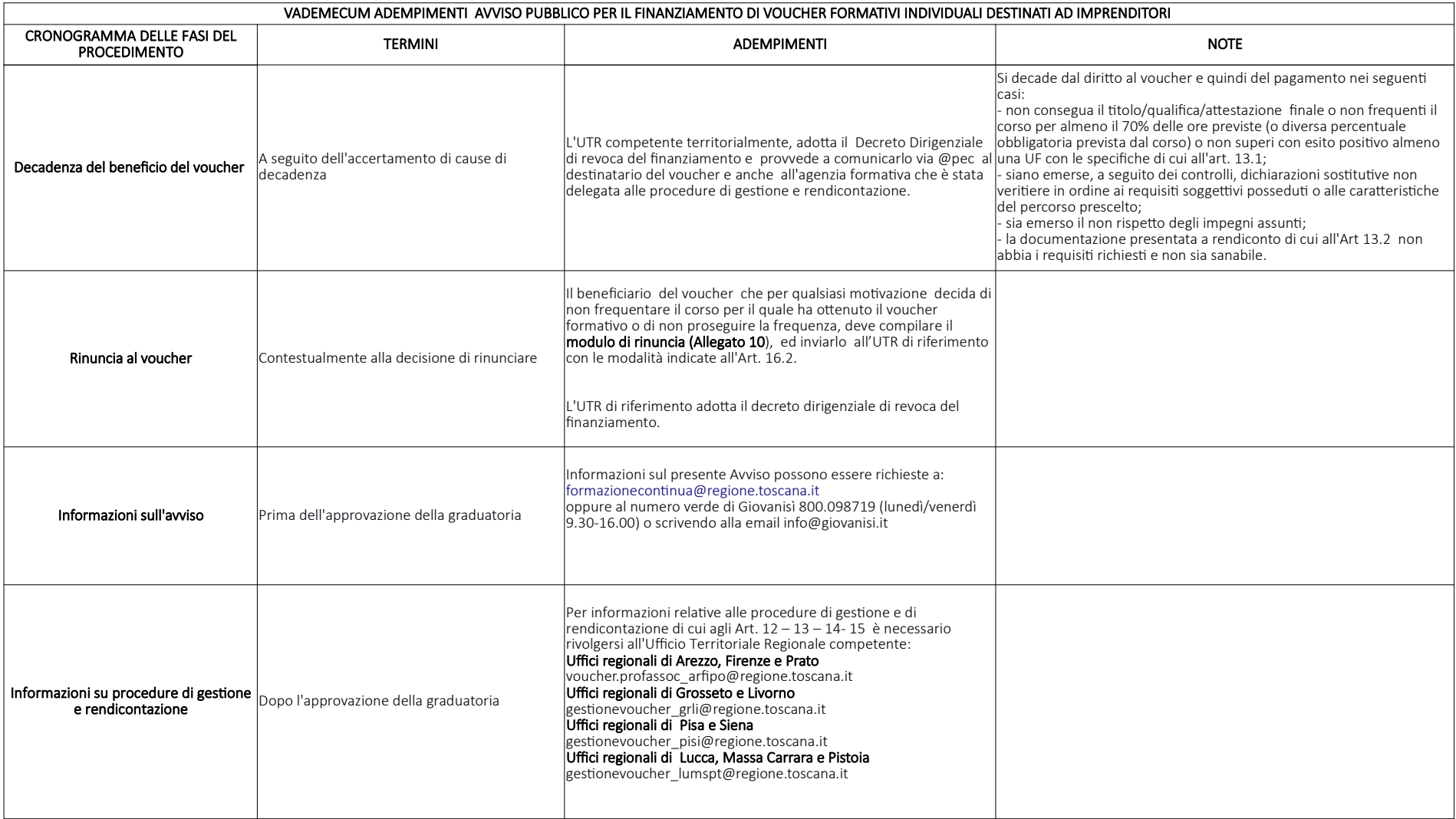